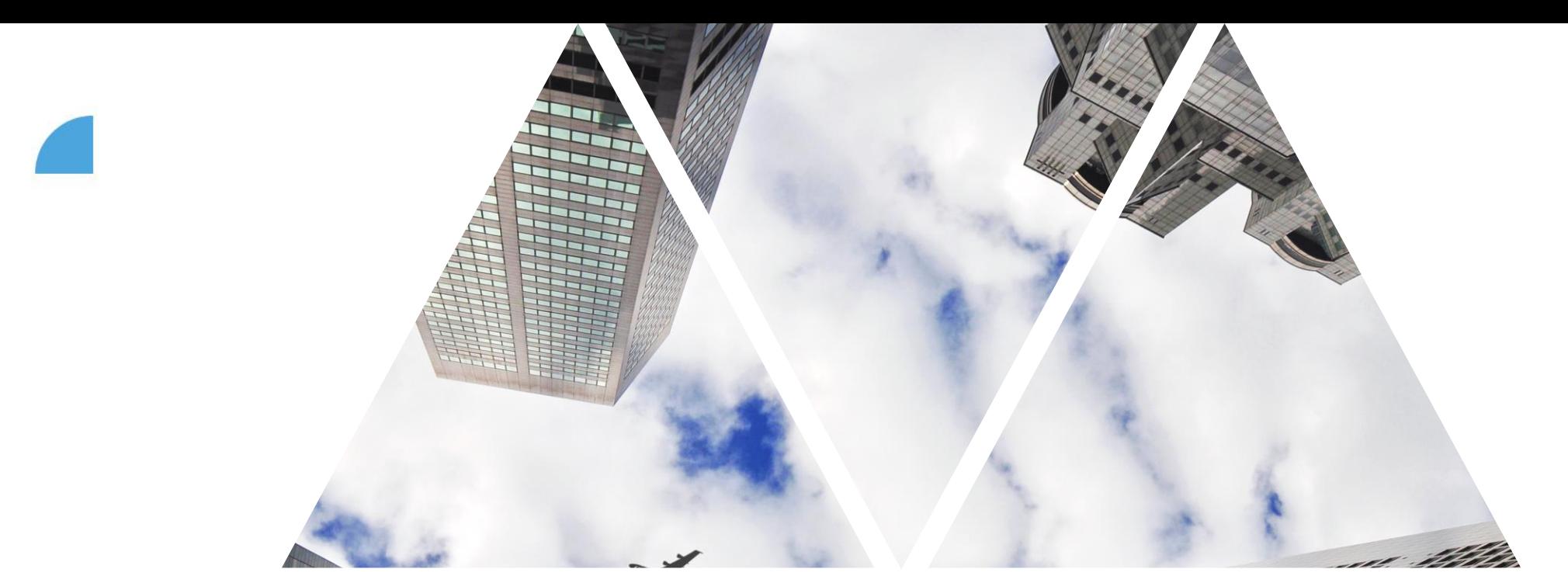

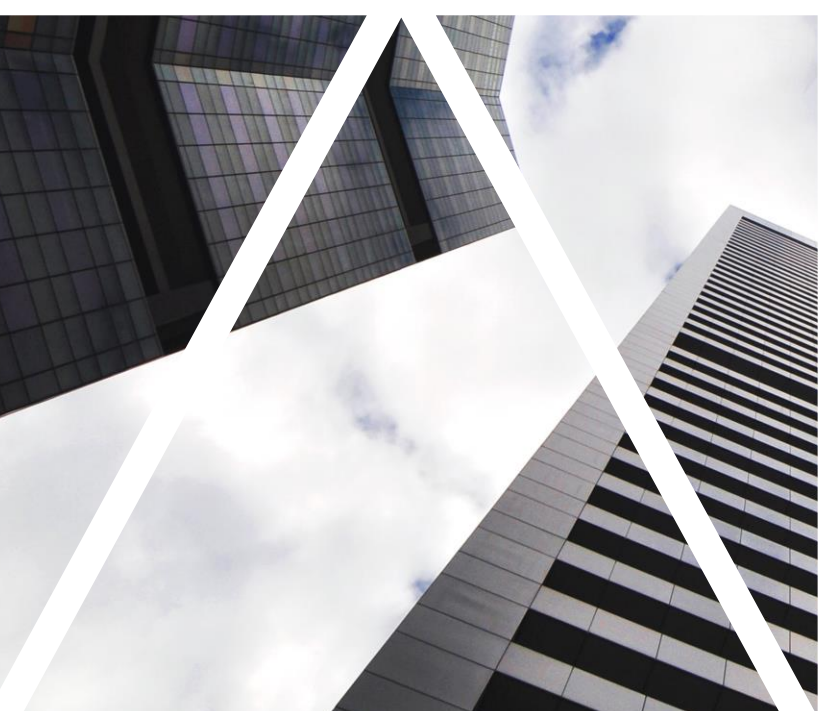

# MOBILNÍ APLIKACE

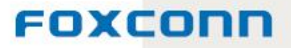

## **Ukázka CPM v mobilní aplikaci - iPhone**

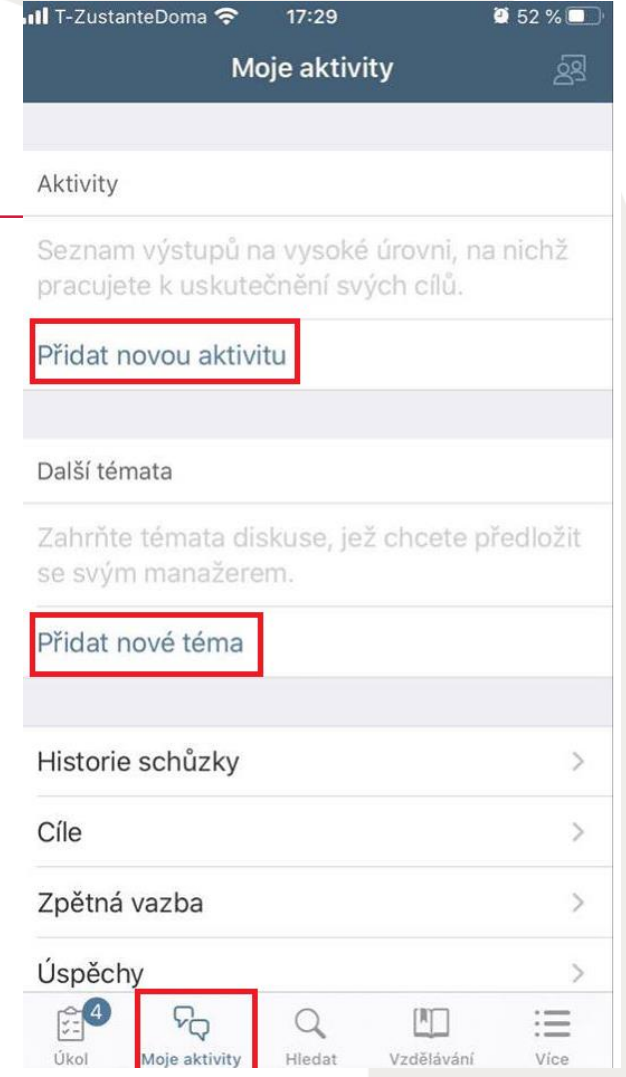

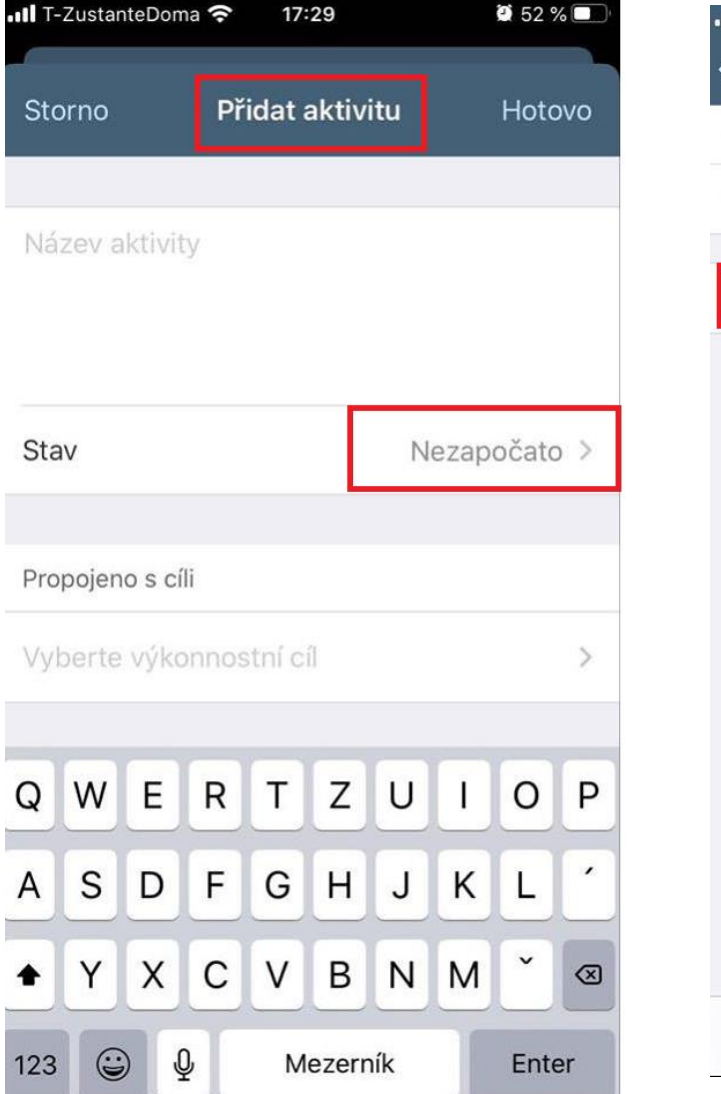

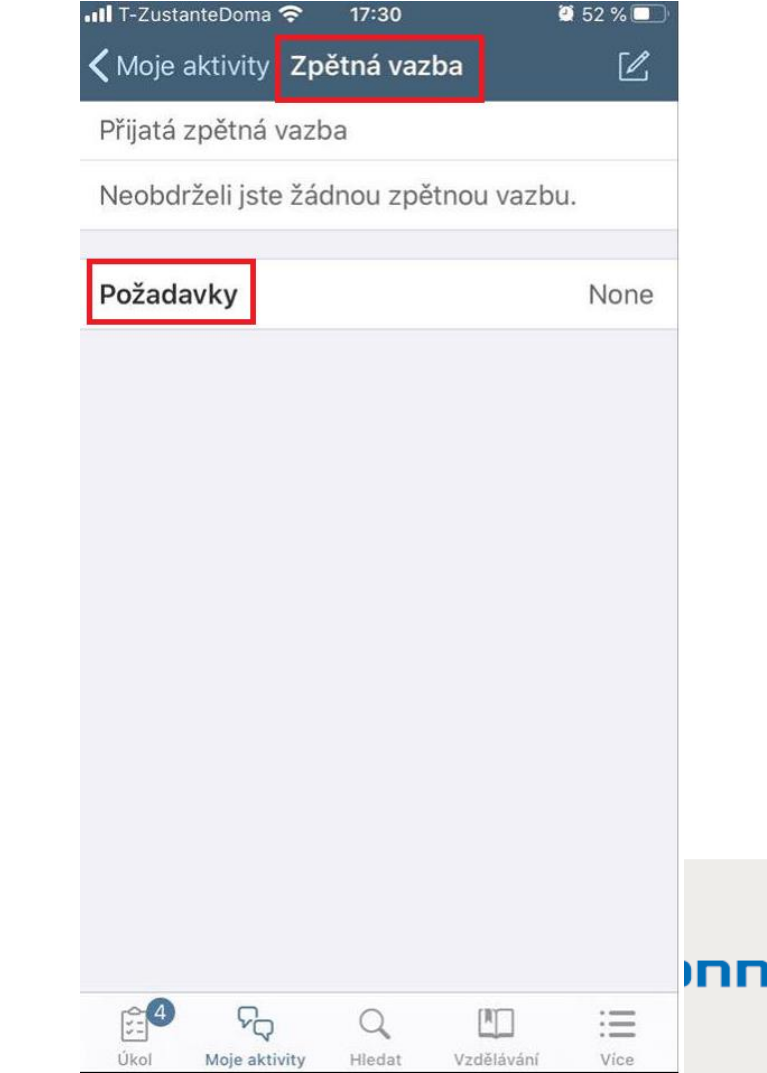

 $\sqrt{2}$ 

## **Ukázka CPM v mobilní aplikaci - iPhone**

oma

Výk

Likol Moje aktiv

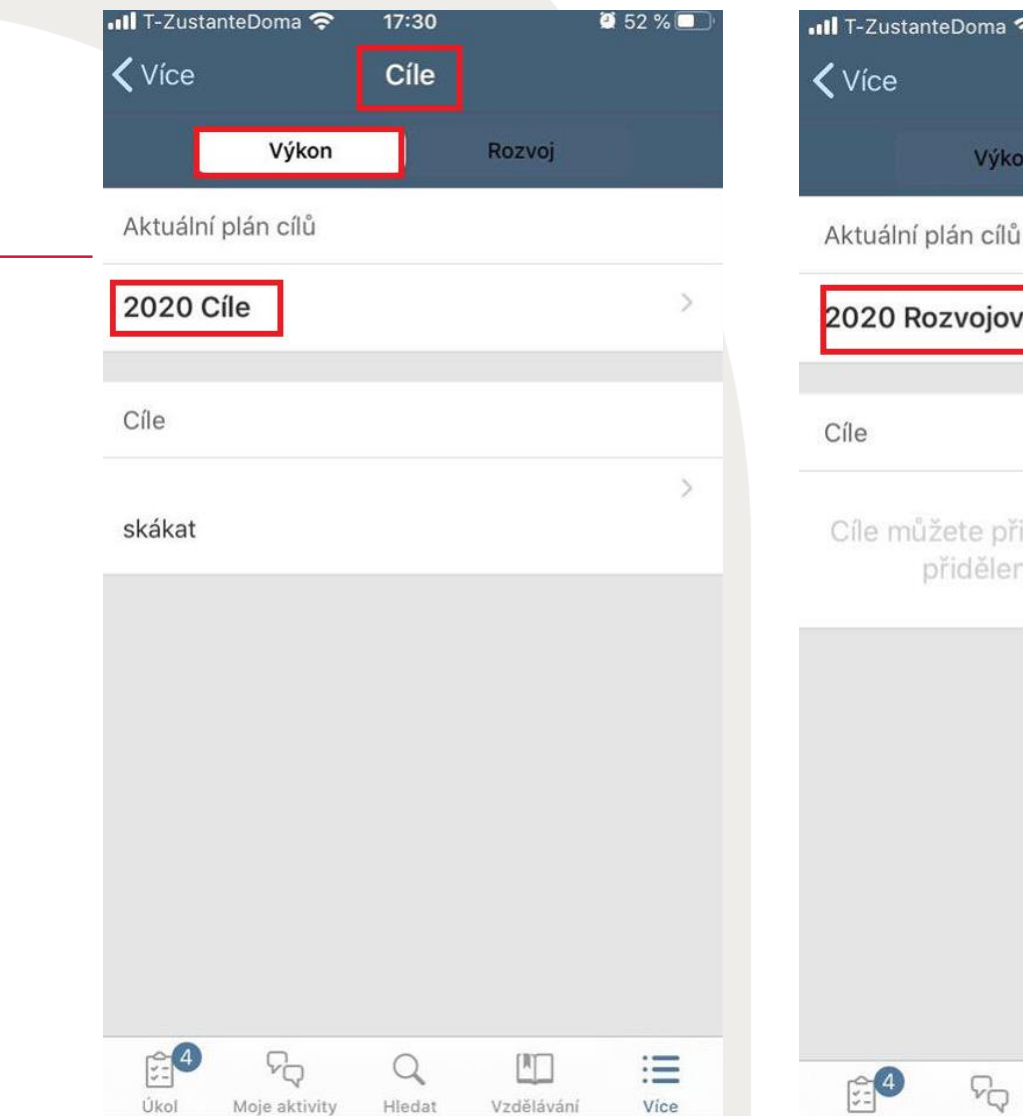

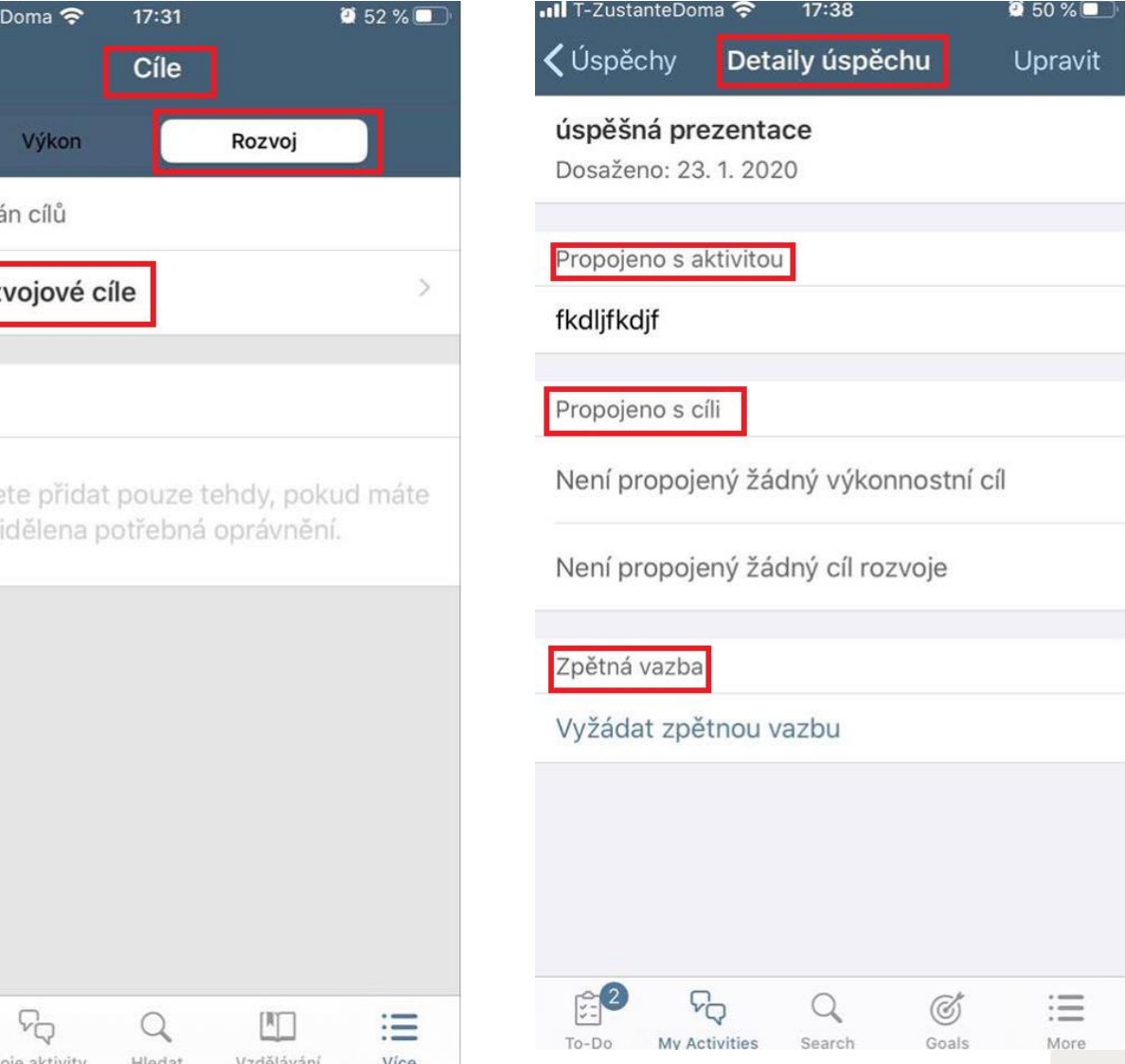

ıп

3

### **Ukázka CPM v mobilní aplikaci - Android**

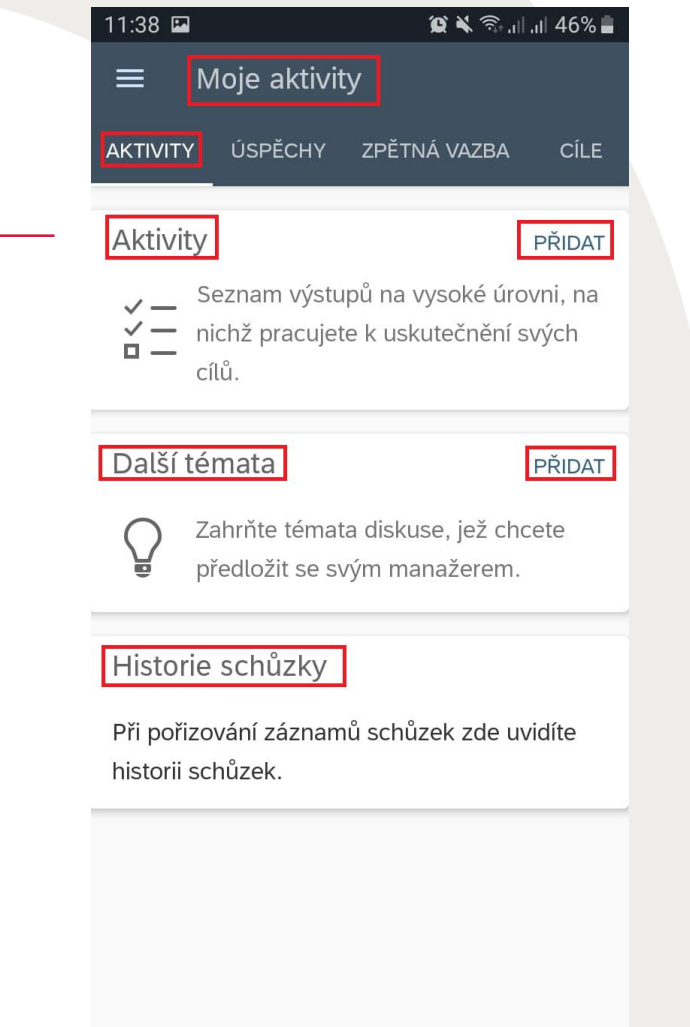

 $\bigcirc$ 

 $\langle$ 

 $\mathop{\rm III}$ 

4

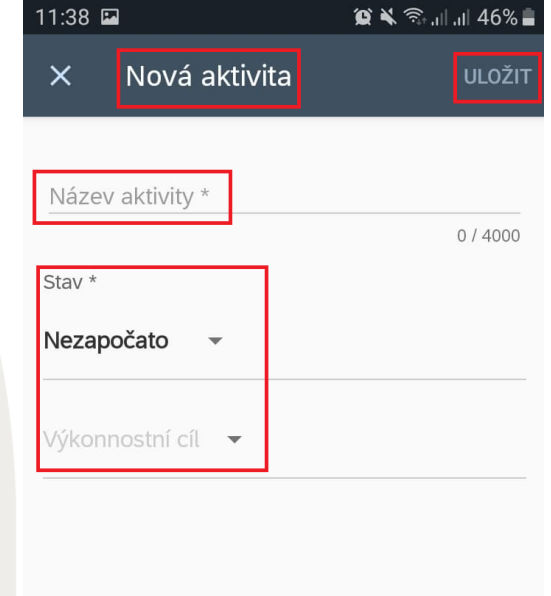

 $\mathop{\rm III}$ 

 $\bigcirc$ 

 $\langle$ 

 $\mathop{\rm III}$ 

 $\bigcirc$ 

 $\langle$ 

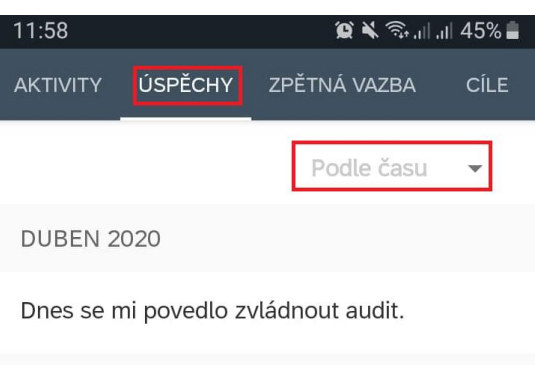

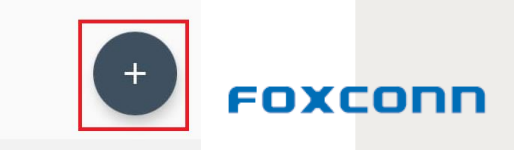

### **Ukázka CPM v mobilní aplikaci - Android**

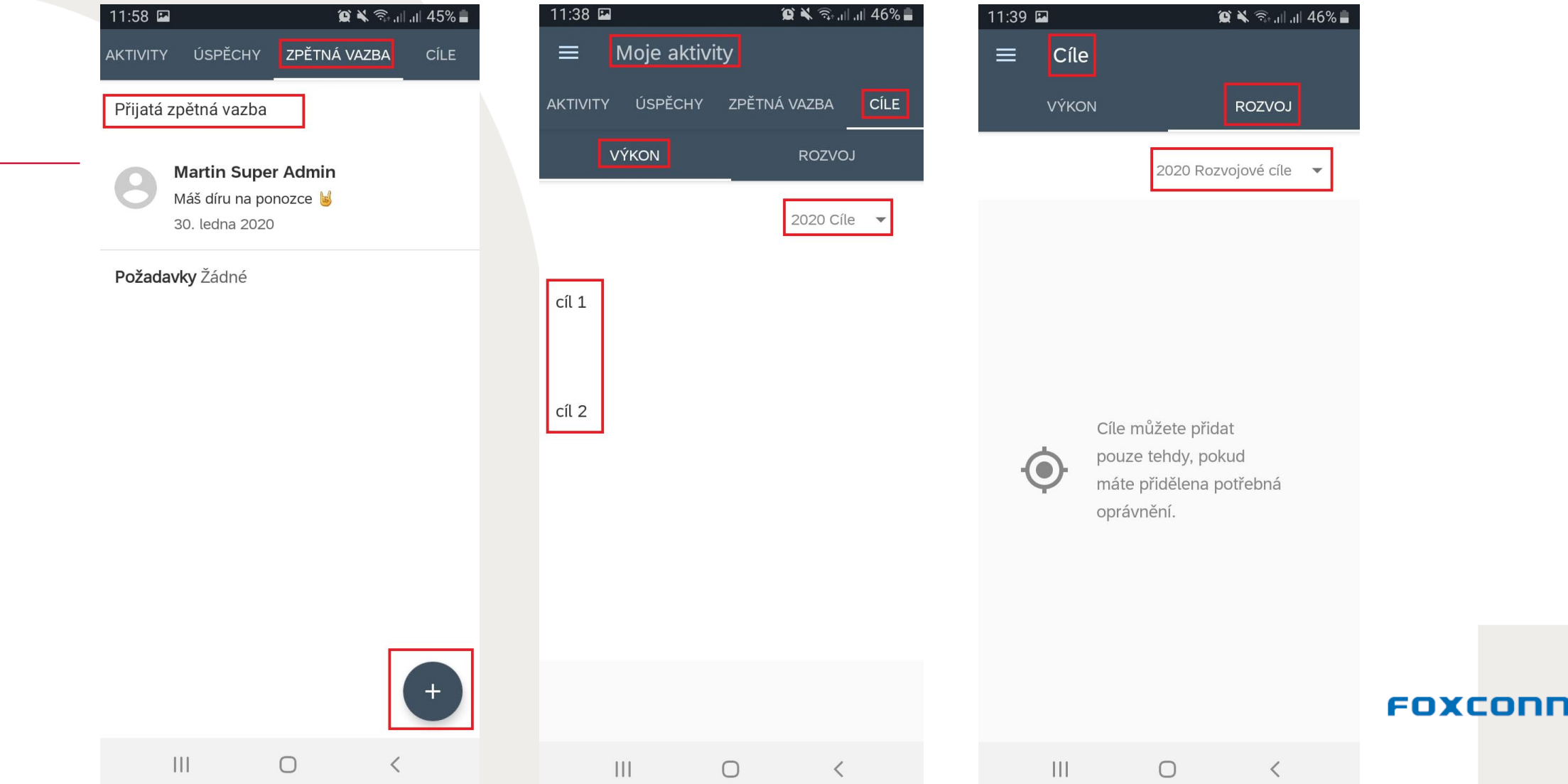

5